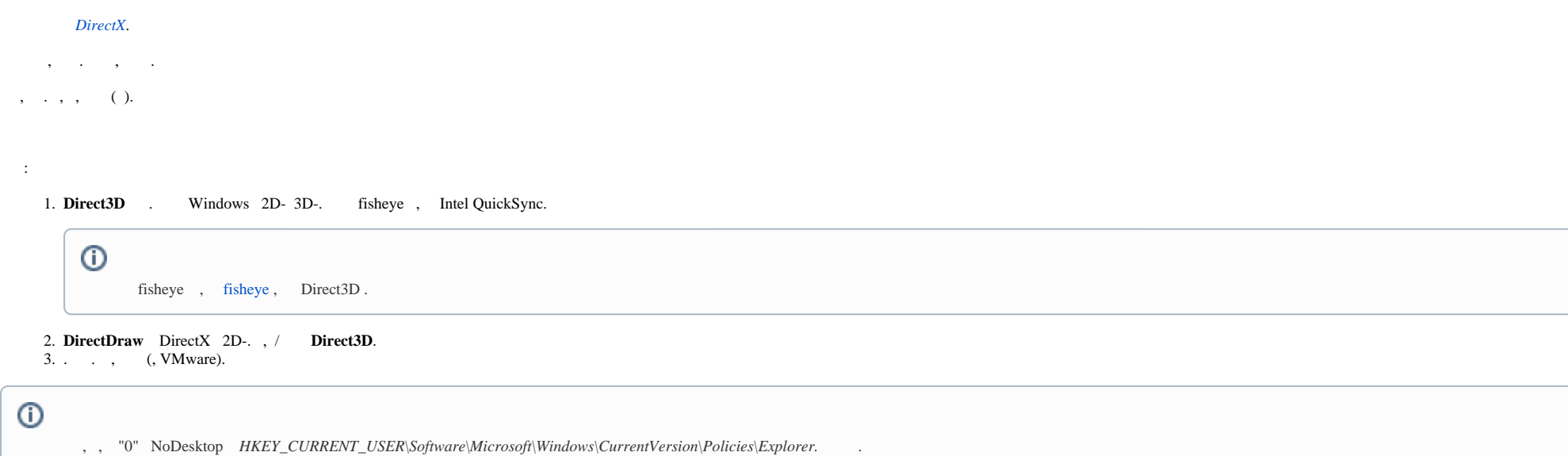

1. . :

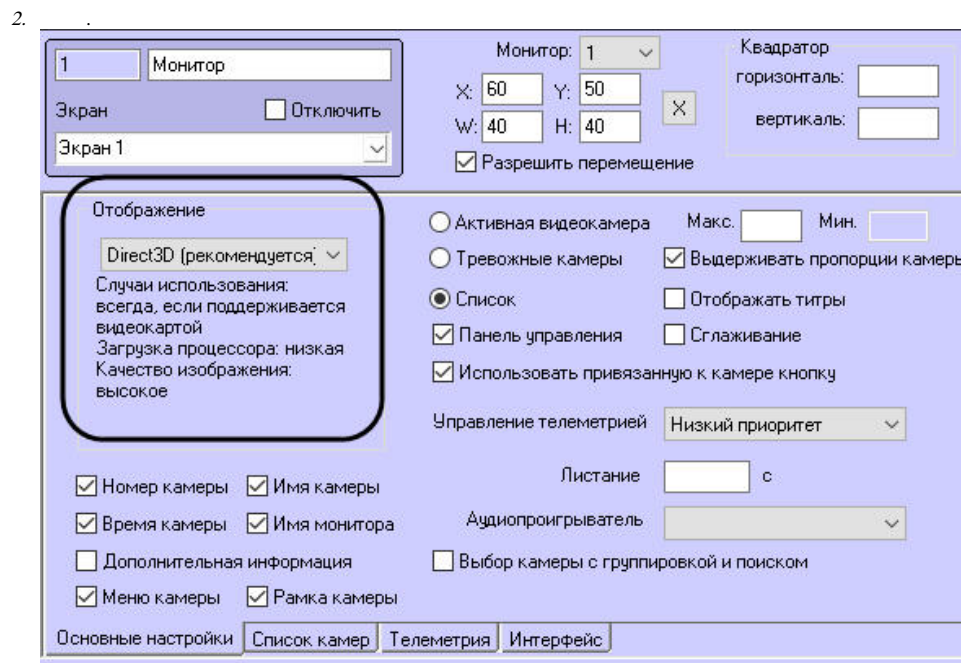

## $\odot$ .

Применить

 $\sim$   $\sim$ 

 $\mathfrak{Z}$ .

 $\mathcal{L}$